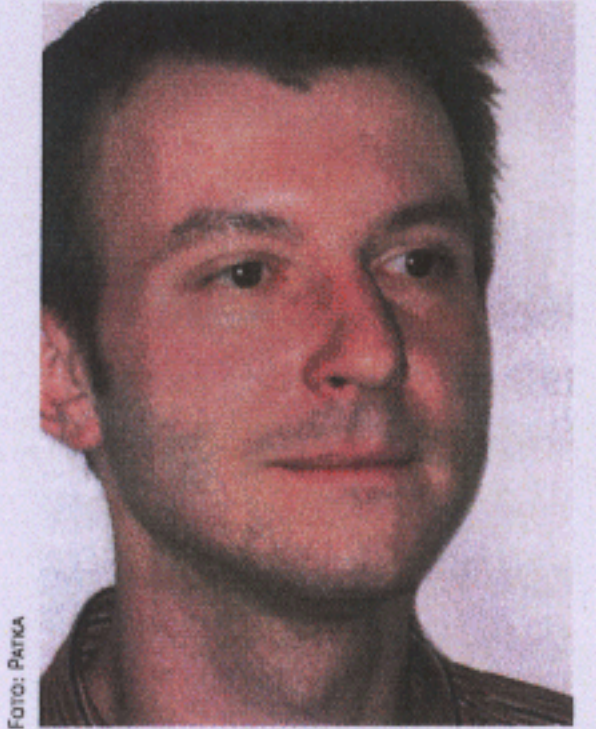

#### Autor **Stefan Grasser**

Arbeitsassistent Institut zur beruflichen Integration (ibi)

s.grasser.ibi@psz.co.at

# Psychische Probleme am Arbeitsplatz -<br>so können Vorgesetzte helfen

Immer seltener melden sich Mitarbeiter aufgrund körperlicher Beschwerden krank. Die Bedeutung der psychischen Krankheiten nimmt dagegen zu: Jeder Vierte leidet einmal im Leben an psychischen Problemen wie Depressionen oder Angststörungen. Doch die Betroffenen sprechen nur selten über ihr

meldete sich krank. Als ein neues EDV-System installiert wurde, in das sich alle Mitarbeiter einarbeiten mussten, brach sie am Arbeitsplatz in Tränen aus, war kaum mehr ansprechbar und wurde von ihrer Vorgesetzten nach Hause geschickt. Mehrere Wochen lang war sie krankgeschrieben.

Ihr direkter Vorgesetzter stand vor einem Rätsel. Er wollte seine Mitarbeiterin nur ungern verlieren. Andererseits konnte er sich ihre Veränderung nicht erklären. Zugleich wuchs das Arbeitsaufkommen in der Abteilung. Denn die Kollegen konnten die Aufgaben von Frau S. nur für einen begrenzten Zeitraum übernehmen.

Entwicklung der Krankenstandstage pro 1.000 Beschäftigte 1990-1999  $(1990 = 100\%$ 

Leiden - und viele Personalverantwortliche wissen nicht, wie sie eingreifen sollen.

# Ein Beispiel aus der Praxis

Frau S. arbeitet schon seit mehreren Jahren als Exportsachbearbeiterin in einem Produktionsbetrieb und wurde dort wegen ihrer Fachkenntnisse und ihrer Einsatzbereitschaft immer sehr geschätzt. In arbeitsintensiven Phasen waren Überstunden für sie selbstverständlich. Ihre Kolleginnen und Kollegen kannten sie als offen und lebenslustig. Firmeninterne Freizeitangebote nahm sie regelmäßig wahr.

Doch plötzlich veränderte sie sich. Frau S. wirkte am Arbeitplatz lustlos und gereizt, immer wieder schien sie abwesend. Es fiel ihr offensichtlich schwer, Aufgaben termingerecht zu erledigen. Die Kollegen in ihrer Abteilung wunderten sich über ihre Verschlossenheit. Auf die Frage, wie es ihr gehe, antwortete sie ausweichend. Immer häufiger kam sie zu spät zur Arbeit oder

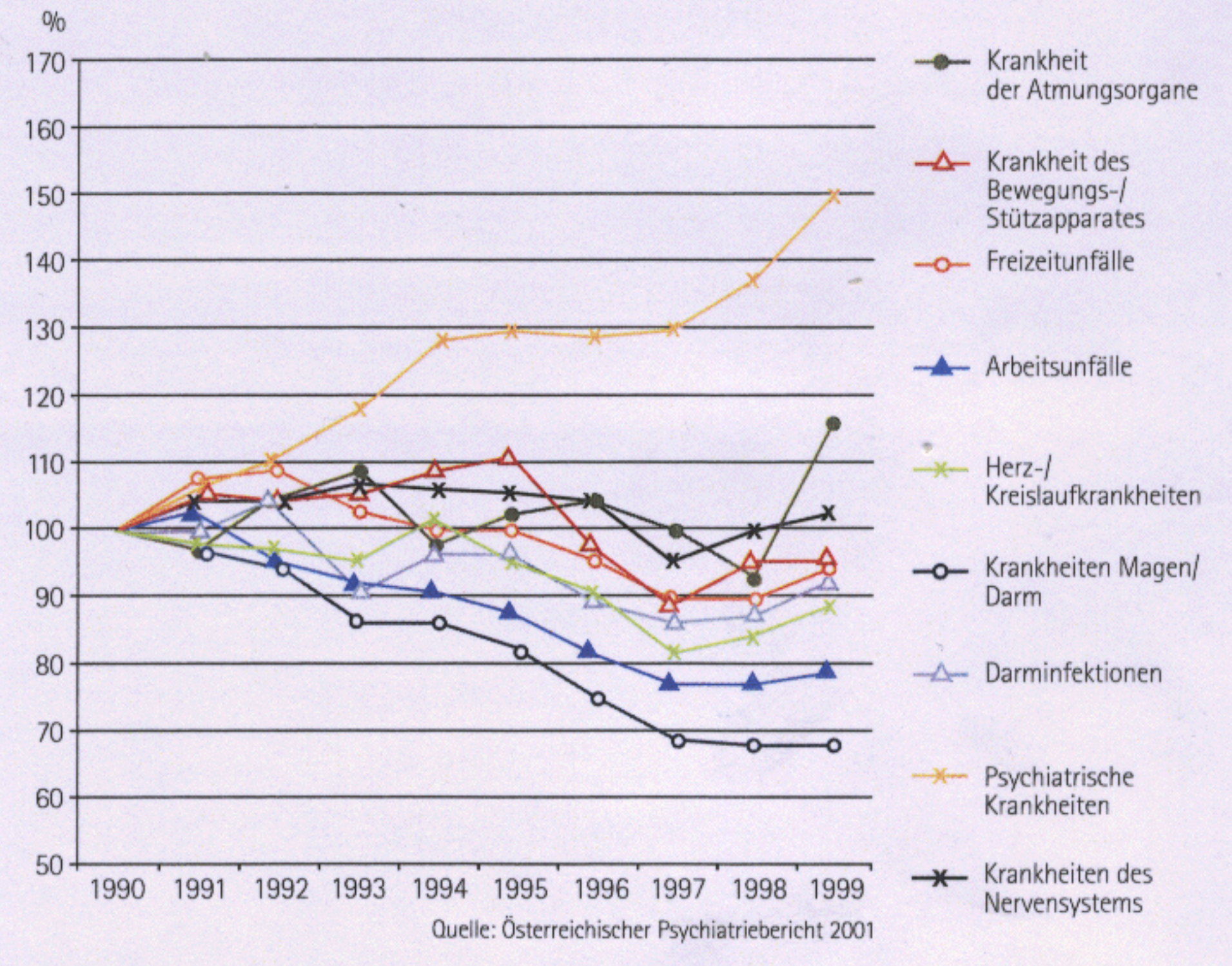

Abbildung 1: Die Gesamtzahl der Krankenstandstage sank zwischen 1990 und 1999 von 15.161 auf 14.431 je 1.000 Beschäftigte. Krankenstandstage aufgrund psychiatrischer Erkrankungen haben von 307 auf 460 je 1.000 Beschäftigte zugenommen.

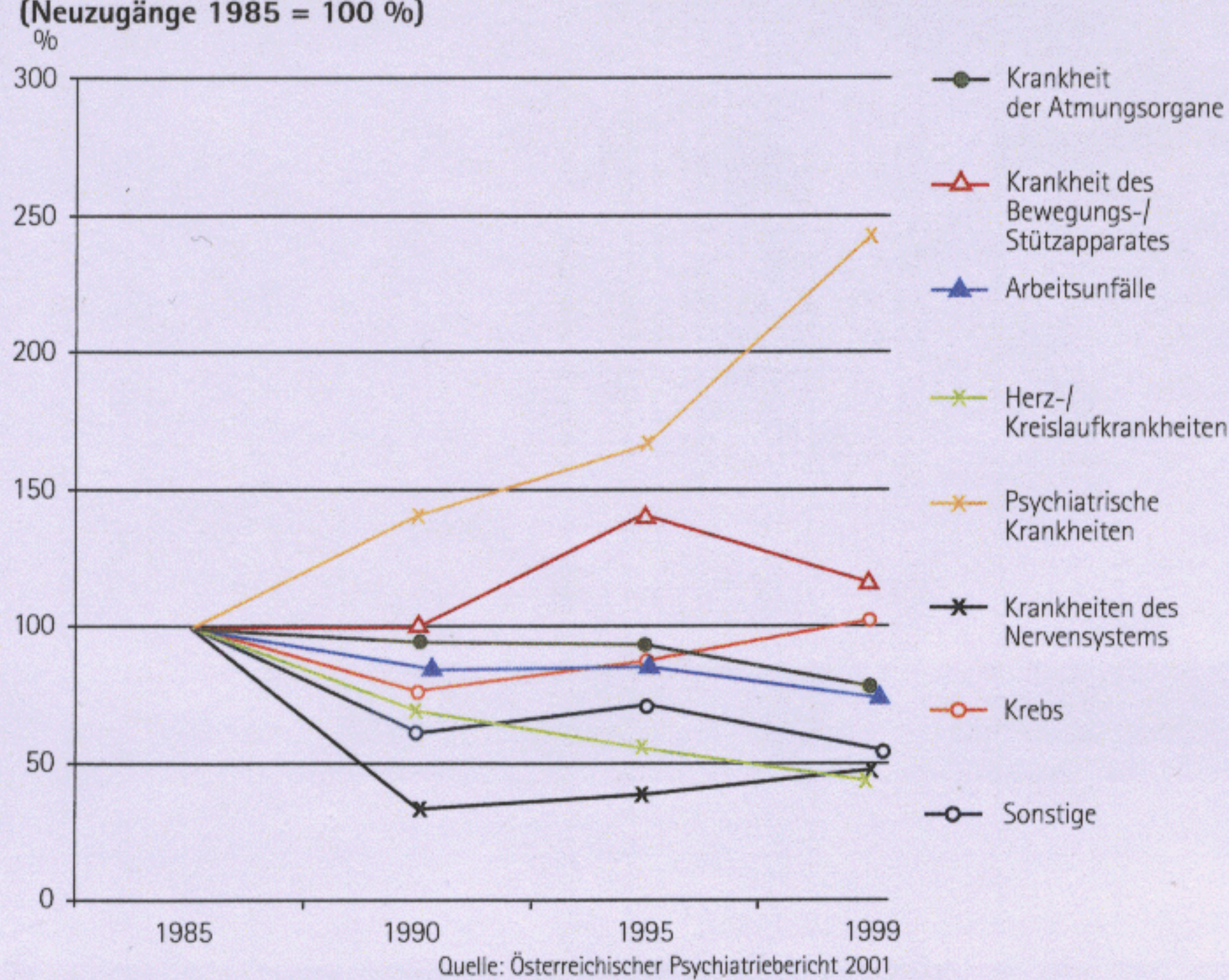

Prozentuelle Veränderung der Pensionen aufgrund von Invalidität 1985-1999 (Neuzugänge 1985 = 100 %)

Abbildung 2: Die jährlichen Neuzugänge zur Invaliditätspension gingen im Vergleichszeitraum von 28.346 auf 24.836 zurück. Die Zahl der Neuzugänge aufgrund einer psychischen Erkrankung stieg von 1.938 auf 3.233.

Ein Arbeitsmediziner erzählte dem Vorgesetzten schließlich von dem kostenlosen Die Assistentin half ihr bei der Suche nach einem geeigneten Psychotherapeuten und

ne Aufgaben abgeben. Die Arbeitsassistentin begleitete den Eingliederungsprozess in die Arbeit noch ein paar Monate.

Frau S. blieb dem Arbeitgeber mit ihrem Know-how und ihrer Erfahrung erhalten. Sie nimmt weiterhin therapeutische Hilfe in Anspruch, achtet besser auf ihre Ressourcen und ihr Leistungsvermögen und hat gelernt, mit Vorgesetzten und Kollegen über ihre Probleme zu sprechen. Die Kollegen registrierten sehr aufmerksam, wie sehr sich ihr Arbeitgeber um Frau S. bemühte. Auf das Betriebsklima und das gegenseitige Vertrauen wirkte sich diese Erfahrung sehr positiv aus.

# Psychische Erkrankungen werden immer häufiger diagnostiziert

Vor psychischen Erkrankungen ist niemand gefeit. Nach Angaben des Bundesministeriums für Gesundheit und Frauen leidet jeder Vierte einmal im Leben an einer psychischen Krankheit. Zehn Prozent der erwachsenen Bevölkerung sind betroffen.

Oft sind es große Lebensveränderungen wie der Tod eines geliebten Menschen, Scheidung oder Konflikte am Arbeitsplatz, die das seelische Gleichgewicht ins Wanken

Beratungsangebot der Arbeitsassistenz. In einem Telefonat gelang es ihm, seine Mitarbeiterin zu überzeugen, dieses Angebot auszuprobieren. Im ersten Gespräch mit der Arbeitsassistentin stellte sich heraus, dass Frau S. an Depressionen litt.

besprach mit dem Arbeitgeber, wie er Frau S. bei der Rückkehr an ihren Arbeitsplatz unterstützen kann. In Absprache mit der Personalabteilung und ihrem Vorgesetzten konnte die Mitarbeiterin vorübergehend ihre Arbeitsstunden reduzieren und einzelbringen. Manchmal jedoch gibt es keinen offensichtlichen Anlass für den Ausbruch einer psychischen Krankheit. Die Ursachen sind meist komplex - genetische, soziale und physische Faktoren können eine Rolle Seite 34 spielen.

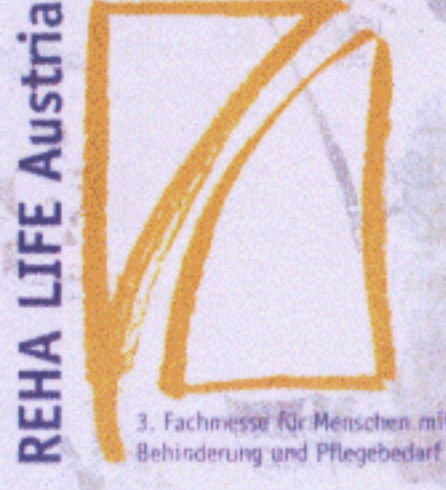

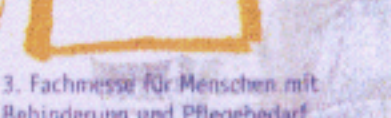

In Kooperation mit:

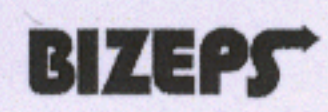

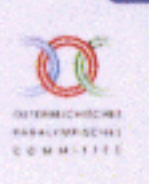

ACV, Wien 21. - 22. Juni 2006

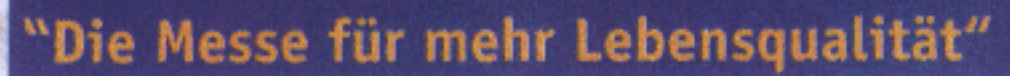

- Rehabilitation
- **Hilfen**
- Pflege
- Therapie

# www.rehalife.at

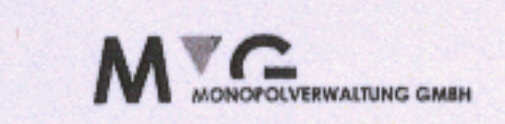

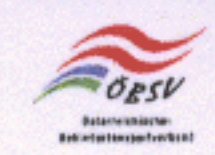

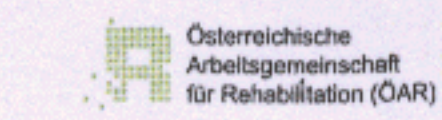

#### G Seite 33

Studien zufolge nimmt die Bedeutung psychischer Krankheiten zu. Auf der Liste der größten internationalen Gesundheitsprobleme lagen Depressionen laut einem Bericht der Weltgesundheitsorganisation (WHO) schon im Jahr 2001 auf Platz vier. Bis zum Jahr 2020 werden die depressiven Störungen nach Schätzungen der Organisation zum zweitgrößten Gesundheitsproblem weltweit avancieren. Lediglich Herz/Gefäß-Erkrankungen würden dann eine größere Bedrohung für die Gesundheit der Weltbevölkerung darstellen.

Zwar ist die Zahl der Arbeitsausfalltage in Österreich zwischen 1990 und 1999 insgesamt leicht zurückgegangen - von 15.161

auf 14.431 je 1.000 Beschäftigte. Doch dieser Rückgang ist vor allem darauf zurückzuführen, dass sich weniger Menschen wegen körperlicher Beschwerden oder Arbeitsunfällen krankgemeldet haben. Dagegen stieg die Zahl der Ausfalltage aufgrund psychischer Erkrankungen und Krankheiten des Nervensystems im selben Zeitraum deutlich an - von 307 auf 460 je 1.000 Beschäftigte (Abbildung 1, S. 32).

Dass sich dieser Trend aktuell weiter fortsetzt, zeigt das Jahrbuch Gesundheitsstatistik aus dem Jahr 2004. Danach hat sich die Zahl der Krankenstandstage je 1.000 Beschäftigte zwischen 1999 und 2004 insgesamt von

14.431 auf 12.156 verringert. Gleichzeitig stieg die Zahl der Ausfalltage aufgrund psychischer Erkrankungen von 460 auf 565 je 1.000 Beschäftigte an. Ein ähnliches Muster zeigt sich beim Blick auf die Entwicklung der Invaliditätspensionen: Zwischen 1985 und 1999 ist deren Zahl insgesamt gesunken. Gleichwohl stieg die Zahl der Österreicher, die aufgrund von psychischen Erkrankungen in Pension gingen (Abbildung 2, S. 33).

Zwar ist die wachsende Bedeutung psychischer Krankheiten heute gut dokumentiert. Doch das gesamtgesellschaftliche Wissen über diese Erkrankungen ist nach wie vor gering. Für viele Menschen ist das Thema angstbesetzt. Betroffene sind mit Stigmatisierung und Diskriminierung konfrontiert.

# TIPPS FÜR VORGESETZTE UND KOLLEGEN

Wer psychisch beeinträchtigt ist, benötigt dringend Hilfe.

#### Typische Warnzeichen für psychische Probleme:

- Lange anhaltende Niedergeschlagenheit
- Häufiger Krankenstand
- Massive Arbeitsstörungen (Aufgaben werden nicht erledigt, auf dem Schreibtisch stapelt sich Unerledigtes) Rückzug von den Kollegen

#### Das Angebot der Arbeitsassistenz

Seit 1992 bietet das Institut zur beruflichen Integration (ibi) eine kostenlose Beratung für Betroffene und Arbeitgeber an, wenn ein Arbeitsplatz durch eine psychische Erkrankung gefährdet ist. Das Angebot reicht von der Kurzberatung bis zum längeren Betreuungsprozess, der maximal ein Jahr andauert. Alle Inhalte werden vertraulich behandelt.

So begeben sich viele depressive Menschen nicht in Behandlung, da sie nicht wissen, dass diese psychische Störung behandelbar ist. Oft befürchten sie, ausgegrenzt zu werden oder ihren Arbeitsplatz zu verlieren, und versuchen daher, die Erkrankung geheim zu halten, was zusätzlich Stress erzeugt und die Behandlung erschwert.

Vorgesetzte und Kollegen spüren zwar

Versteinerung in Ausdruck und Wesen

## So können Sie helfen:

- Führen Sie ein Gespräch mit dem E Betroffenen.
- Ziehen Sie eventuell eine Person seines Vertrauens hinzu.
- Geben Sie ihm eine Rückmeldung Ihrer eigenen Wahrnehmung und bieten Sie an, gemeinsam Hilfestellungen zu organisieren.
- Fragen Sie nach, ob er bereits Hilfe in Anspruch nimmt.
- Bieten Sie ihm an, Kontakt zu einer entsprechenden Beratungseinrichtung herzustellen oder den Betroffenen dorthin zu begleiten.
- Vereinbaren Sie Schritte des weiteren Umgangs.
- Ziehen Sie Beratung beziehungsweise Begleitung durch die Arbeitsassistenz hinzu.

Die Beratung umfasst:

- ▶ Umgang mit der Erkrankung, insbesondere am Arbeitsplatz
- Begleitung bei Veränderungsprozessen Þ
- Konfliktbearbeitung Þ
- Beratung über mögliche Förderungen E und Feststellungsbescheide, die den Grad einer Behinderung nachweisen

Das ibi hat zwei Niederlassungen in Wien sowie drei in Niederösterreich. Es beschäftigt 25 Mitarbeiterinnen und Mitarbeiter, darunter Psychologen, Psychotherapeuten und Sozialarbeiter. Es ist eine Einrichtung der "Psychosozialen Zentren GmbH".

Unterstützt wird das Institut zur beruflichen Integration vom Bundessozialamt aus Mitteln der Beschäftigungsoffensive der österreichischen Bundesregierung für Menschen mit Behinderung (Behindertenmilliarde) und des Europäischen Sozialfonds. Dabei arbeitet es eng mit dem Arbeitsmarktservice Wien und dem Land Wien, vertreten durch den Fonds Soziales Wien, zusammen.

häufig, dass der oder die Betroffene ein Problem hat, sind aber mit der Situation überfordert. Anlass für ein Gespräch zwischen dem Vorgesetzten und dem erkrankten Mitarbeiter sind üblicherweise die Leistungseinbrüche der vergangen Zeit. In einem solchen Gespräch mit solch negativen Vorzeichen fällt es den Betroffenen aber besonders schwer, ihre gesundheitlichen Probleme anzusprechen.

## **BUCHTIPPS**

Psychosoziale Krisen in Unternehmen: Praxishandbuch für Führungskräfte. Hrsg. von Nora Hlous und Sonja Präger. Facultas Verlag 2006.

# **WEBTIPPS**

#### www.arbeitsassistenz-ibi.at www.arbeitsassistenz.or.at

(mit einer Liste der Arbeitsassistenzadressen in ganz Österreich)